## **Basic Statistics Reference Sheet**

**Quantitative Data**: describes the individual by assigning a numeric value. Examples – weight, height, IQ. This must take the form of a number and it DOES make sense to find the center.

**Distribution** Includes: Shape, Center, Spread, and Outliers

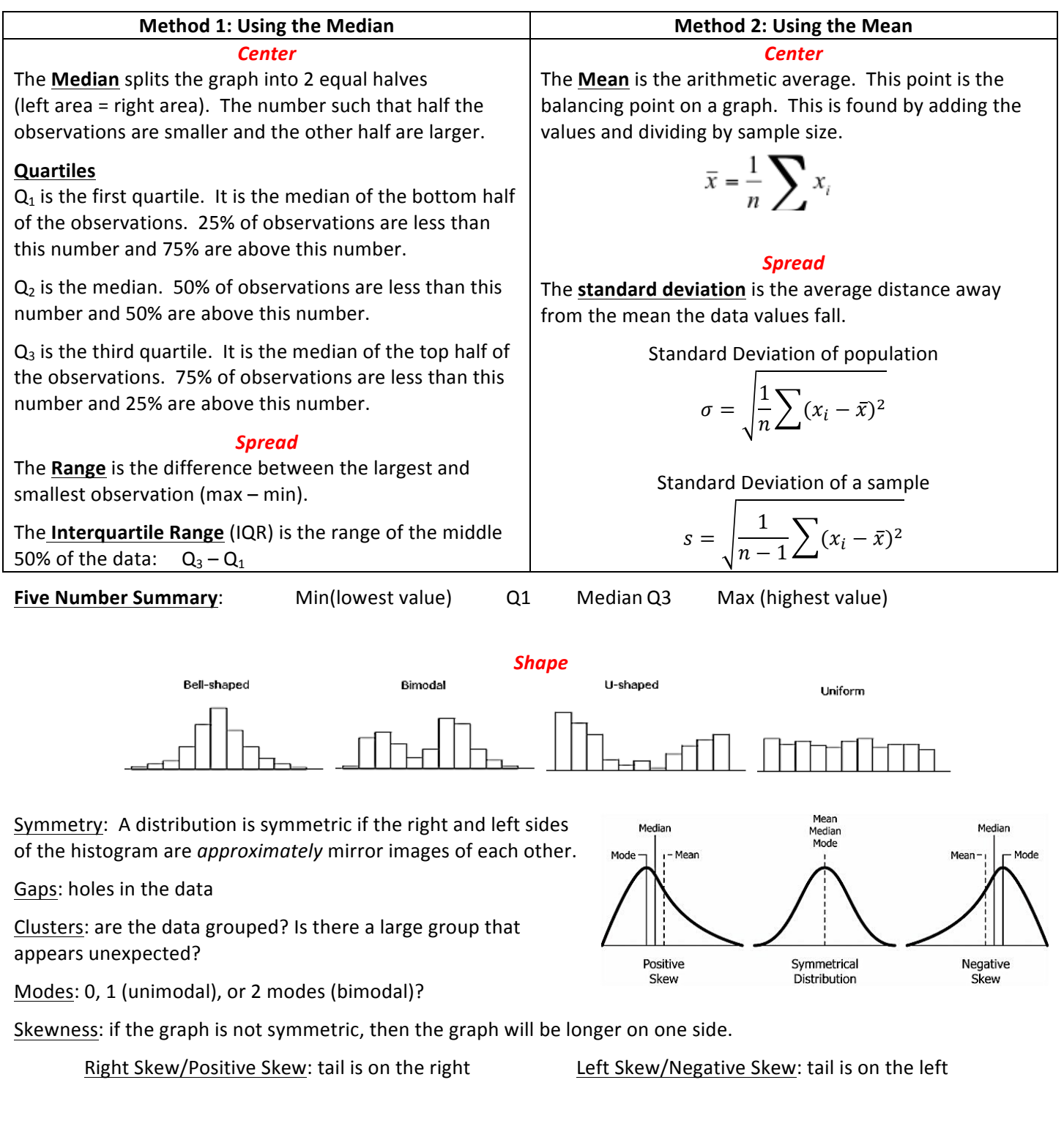

## *Outliers*

Observations that are so far above or below the majority of the data that they do not fit. Here is the process to find the cutoff values.

**Cutoff Value Formulas:**  $Q_1 - 1.5(1QR)$   $Q_3 + 1.5(1QR)$ 

## *Quantitative Graphs*

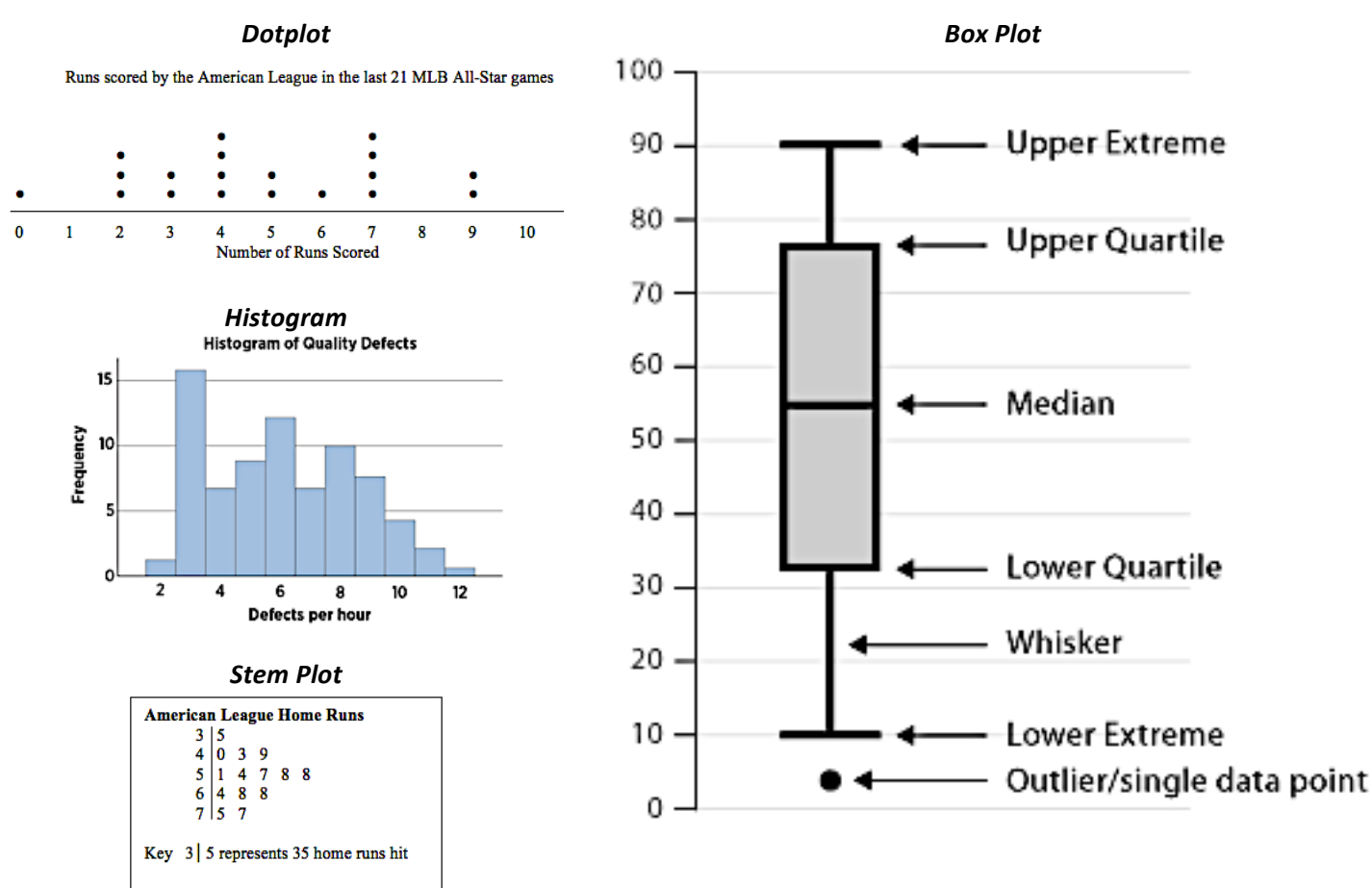

**Categorical Data**: Describes the individual by placing them in a group or category. Examples – favorite color, race, state in which you were born. This does not typically take the form of a number and it does NOT make sense to find the center. This is sometimes referred to as a qualitative variable.

**Frequency:** the number of times a value occurs (count them)

**Relative Frequency**: the percent that the value occurs relative to the others (frequency divided by total)

**Categorical Graphs: Bar Chart, Pie Chart** 

**Two Way Table** - (also called a contingency table) a useful tool for examining relationships between categorical variables. The entries in the cells of a two-way table can be frequency counts or relative frequencies (just like a one-way table).

**Marginal Frequency** - Entries in the "Total" row and "Total" column are called marginal frequencies or the marginal distribution.

**Joint frequencies** – Entries in the body of the table.

**All Student Data** Pass Fail **Total** Fraker 6 24 30 20% 80% 100% **Sroufe** 10 20 30 33% 67% 100% **Total** 16 44 60 100% 27% 73%

Association - We say there is an association between two variables if specific values of one variable tend to occur in common with specific values of the other. A two-way table must be a conditional distribution in order for association to be noticeable. Example: In Football, there is an association between turnovers and losing.